#### Programmation Concurrente, Réactive et Répartie Cours N◦9

Emmanuel Chailloux

Master d'Informatique Université Pierre et Marie Curie

année 2018-2019

Cours 9 - Programmation Concurrente, Réactive et Répartie (PC2R - 4I507) - année 2018/2019 - 1 / 61

## Cours 9 : Programmation répartie

- $\blacktriangleright$  Appels distants
- $\blacktriangleright$  RMI
	- $\blacktriangleright$  appels distants et concurrents
	- $\blacktriangleright$  mécanisme de rappel
	- $\triangleright$  Dgc
	- $\blacktriangleright$  mécanisme d'activation

#### Remote Procedure Call

▶ appel de procédures ou fonctions distantes

- $\blacktriangleright$  des difficultés :
	- $\blacktriangleright$  transmission des paramètres :
		- $\triangleright$  par référence / par copie
		- $\blacktriangleright$  différentes représentations : XDR
		- $\blacktriangleright$  typage non sûr
	- $\blacktriangleright$  localisation des serveurs/services :
		- $\blacktriangleright$  en dur
		- ▶ dynamique : PORTMAPPER
	- ▶ génération du code d'encapsulation : RPCGEN
	- panne client ou serveur

#### portmap et rpcinfo **•** enregistrement de services

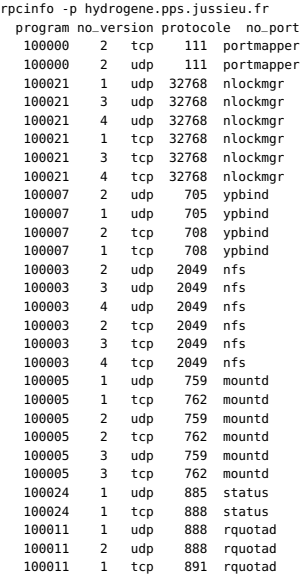

...

Cours 9 - Programmation Concurrente, Réactive et Répartie (PC2R - 4I507) - année 2018/2019 - 4 / 61

# RPCGEN (1)

 $\triangleright$  un IDL + générateur des codes souches (clients) / squelettes (serveur)

 $\blacktriangleright$  add x  $\cdot$ 

```
1 struct intpair {
2 int a;
       int b:
4 };
5
6 program ADDPROG {
7 version ADDVERS {
8 int ADDPROC_ADD(intpair) = 1;
9 int ADDPROC_MULT(intpair) = 2;
10 \mid \} = 1;11 \quad | \} = 55555:
```
#### Cours 9 - Programmation Concurrente, Réactive et Répartie (PC2R - 4I507) - année 2018/2019 - 5 / 61

# RPCGEN (2)

#### $\blacktriangleright$  Génération

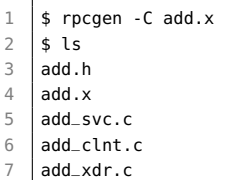

## Exemple : code serveur (1)

 $1 \vert cc -c -o$  add\_svc.o add\_svc.c

- $\begin{array}{c|c}\n2 & \text{cc} & -\text{c} & -\text{o} & \text{proc.o} & \text{proc.c} \\
3 & \text{cc} & -\text{o} & \text{server} & \text{add} & \text{succ.o} & \text{add}\n\end{array}$
- cc -o server add\_svc.o add\_xdr.o proc.o

```
1 #include <rpc/rpc.h>
 2 #include "add.h"
 3
 4 int *addproc_add_1_svc(intpair *s, struct svc_req *rqstp)
 5 {
 6 static int r;
 7 \mid r = s \rightarrow a + s \rightarrow b;
8 return &r;
9 }
10
11 int *addproc_mult_1_svc(intpair *s, struct svc_req *rqstp)
12 \mid \{13 static int r;
14 r = s \rightarrow a * s \rightarrow b;<br>15 return \&r:
         return &r:
16 }
```
#### Cours 9 - Programmation Concurrente, Réactive et Répartie (PC2R - 4I507) - année 2018/2019 - 7 / 61

## Exemple : code client (2)

 $1 \vert$  cc  $-c$  -o client.o client.c  $\begin{vmatrix} cc & -c & -o & add_c lnt \cdot o & add_c lnt \cdot c \\ 3 & -c & -o & add & x dr \cdot o & add & x dr \cdot c \end{vmatrix}$  cc -c -o add\_xdr.o add\_xdr.c cc -o client client.o add\_clnt.o add\_xdr.o

```
1 #include <stdio.h>
 2 #include <rpc/rpc.h>
 3 #include "add.h"
4
5 main(argc,argv)
6 char **argv;
\overline{7}8 intpair s;
9 int *r;
10 CLIENT *cl;
11
12 if (argc != 4)
13 fprintf(stderr, "Use: client host <int> <int>\n"),
14 exit(1);
15
```
#### Cours 9 - Programmation Concurrente, Réactive et Répartie (PC2R - 4I507) - année 2018/2019 - 8 / 61

## Exemple : code client (3)

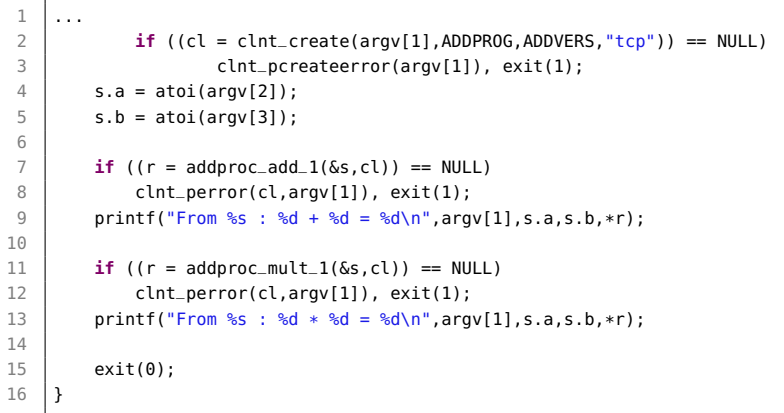

## Exemple : exécution (4)

```
1 \mid$ ./server
2 \left| \begin{array}{cc} 2 \\ 3 \end{array} \right| ./client localhost 12 23<br>3 From localhost : 12 + 23 =
       From localhost : 12 + 23 = 354 | From localhost : 12 \times 23 = 276<br>5 | $ ./client localhost 11 23
\begin{array}{c|c} 5 & \text{\$} \end{array}./client localhost 11 23<br>6 From localhost : 11 + 23 =
       From localhost : 11 + 23 = 347 | From localhost : 11 * 23 = 253
```
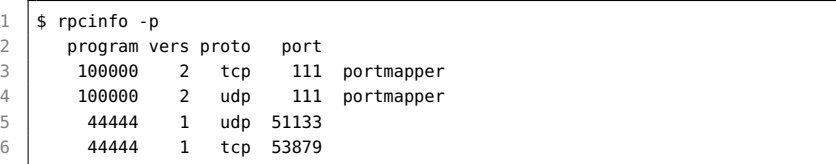

#### Cours 9 - Programmation Concurrente, Réactive et Répartie (PC2R - 4I507) - année 2018/2019 - 10 / 61

#### Pannes

- $\blacktriangleright$  demande : réémission sur expiration de temporisation
- $\triangleright$  réponse : réémission sur expiration de temporisation, avec réexécution de la requête

#### Possibilités:

clients/serveurs + persistance  $\Rightarrow$  transport d'objets par copie (et création de nouvelles instances)

#### Références distantes:

références de plusieurs endroits du réseau au même objet pour invoquer ses méthodes et/ou modifier ses variables d'instances.

### Difficultés de mise en œuvre

- $\blacktriangleright$  transparence référentielle
- $\blacktriangleright$  Garbage Collector
- $\blacktriangleright$  typage des objets copiés
- $\blacktriangleright$  exceptions distantes

depuis le jdk 1.1 offre un mécanisme simple nommé RMI (Remote Method Invokation) permettant de manipuler des objets distants.

- $\triangleright$  objet distant : sur une autre machine virtuelle Java
- ► garde le même modèle objet
- $\blacktriangleright$  utilisation d'interface étendant Remote
- **>** passage de paramètre et résultat par copie (Serializable)

#### Structure générale

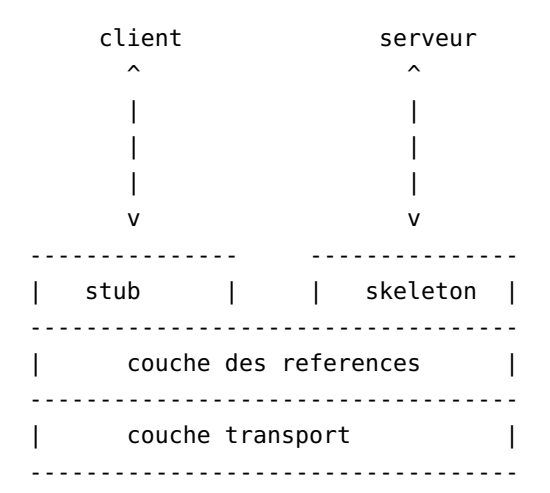

attention stubs statiques ou dynamiques.

Cours 9 - Programmation Concurrente, Réactive et Répartie (PC2R - 4I507) - année 2018/2019 - 15 / 61

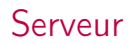

Le serveur s'en trouve compliqué sur les services suivants :

- $\triangleright$  GC des objets distribués
- $\blacktriangleright$  réplication d'objets distants
- $\blacktriangleright$  activation d'objets persistants

#### **Paquetages**

Les paquetages utiles sont :

- $\rightarrow$  java.rmi : pour le coté client
- ▶ java.rmi.server : pour le coté serveur
- $\rightarrow$  java.rmi.registry : pour l'utilisation d'un service d'enregistrement et de référentiel des objets serveurs,
- $\triangleright$  java.rmi.dgc : pour le GC distribué.

L'interface d'objets distants étend l'interface Remote en ajoutant les méthodes désirées qui peuvent déclencher des RemoteException.

#### Exportation d'un objet

- 1. Sous-classer UnicastRemoteObject
	- 1.1 et appeler le constructeur UnicastRemoteObject()
	- 1.2 et appeler le constructeur UnicastRemoteObject(port)
	- 1.3 et appeler le constructeur UnicastRemoteObject(port, csf, ssf)
- 2. appeler la méthode exportObject(Remote) dépréciée
- 3. appeler la méthode exportObject(Remote, port)
- 4. appeler la méthode exportObject(Remote, port, csf, ssf)

Les 4 premières méthodes nécessitent des stubs statiques (construits avec rmic) et sont dépréciées.

#### Exemple : Points distants

#### Interface:

```
1 import java.rmi.*;<br>2 bublic interface P
    2 public interface PointRMI extends Remote {
 3
4 void moveto (int a, int b) throws RemoteException;
 5
6 void rmoveto (int dx, int dy) throws RemoteException;
7
8 void affiche() throws RemoteException;
Q10 double distance() throws RemoteException;
11 }
```
Cours 9 - Programmation Concurrente, Réactive et Répartie (PC2R - 4I507) - année 2018/2019 - 19 / 61

## Implantation d'interfaces distantes

3

9

```
1 import java.rmi.*:
 2 import java.rmi.server.UnicastRemoteObject:
4 public class PointD extends UnicastRemoteObject implements PointRMI {
5
6 int x, v:
 7 PointD(int a, int b) throws RemoteException {x=a;y=b; }
8 PointD() throws RemoteException {x=0;y=0;}
10 | public void moveto (int a, int b) throws RemoteException {
11 x=a; y=b; }
12 | public void rmoveto (int dx, int dy) throws RemoteException {
13 x = x + dx; y = y + dy; }
14 public void affiche() throws RemoteException {
15 System.out.println("(' + x + ". " + y + "."));
16 public double distance() throws RemoteException {
17 | return Math.sqrt(x*x+y*y); }
18 }
```
### Compilation

- $\triangleright$  interface et implantation par : javac
- ▶ stubs et skeletons par : rmic de la manière suivante :

rmic PointD qui créera les fichiers PointD\_Stub.class et PointD\_Skel.class.

#### création et enregistrements

5

Le serveur de points lui va créer des instances de PointD et les enregistrer (rebind) auprès du démon (rmiregistery) qui gère le protocole rmi.

```
1 | import java.rmi.*:
2 | import java.rmi.server.UnicastRemoteObject;
3 public class Creation {
4 public static void main (String args[]) {
6 if (System.getSecurityManager() == null) {
7 System.setSecurityManager(new RMISecurityManager());
 8 }
9 try {
10 PointD p0 = new PointD();
11 PointD p1 = new PointD(3,4);
12 Naming.rebind("//localhost/point0".p0);
13 Naming.rebind("//localhost/point1",p1);
14 System.out.println("Objets distribues 'p0' " +
15 et 'p1' sont enregistres");
16 }
17 catch (Exception e) { e.printStackTrace(); }
18 }
19 }
```
#### Commentaires

- $\blacktriangleright$  le "security manager" garantit qu'il n'y aura pas d'opérations illégales.
- ► l'enregistrement nécessite de nommer chaque instance

La classe Naming permet de nommer des objets pour leur enregistrement sur le serveur (bind, rebind, unbind, list, lookup).

Compilation classique avec javac.

### un client

```
1 \begin{array}{|c|c|c|}\n1 & \text{import java.rmi.*;} \\
2 & \text{public class Client}\n\end{array}2 public class Client {
 3 public static void main( String argy[1) {
 4 \mid String machine = argy[0]:
 5 String port = argy[1];
6 String url0="rmi://"+machine+":"+port+"/point0";
 7 String url1="rmi://"+machine+":"+port+"/point1";
8 try {
9 PointRMI p\theta = (PointRMI)Naming.lookup(url\theta):
10 PointRMI p1 = (PointRMI)Naming.lookup(url1);
11 | p0.affiche(); p1.affiche();
12 p0.rmoveto(7.12);
13 \quad \text{p1.rmoveto}(5.6):14 | p0.affiche(): p1.affiche();
15 if (p0.distance() == p1.distance()16 System.out.println("c'est le hasard");
17 else System.out.println("on pouvait parier");
18 }
19 catch (Exception e) {
20 System.err.println("exception : " + e.getMessage());
21 e.printStackTrace(): \} } }
```
#### Lancement

 $\blacktriangleright$  Service :

rmiregistry &

 $\blacktriangleright$  Serveur :

java -Djava.security.policy=java.policy Creation

 $\blacktriangleright$  Client :

java -Djava.security.policy=java.policy Client chrome.pps.jussieu.fr 1099

Le fichier java.policy indique les opérateions autorisées :

```
1 grant {
2 permission java.net.SocketPermission "*:1024-65535",<br>3 connect,accept";
             "connect.accept";
4 permission java.net.SocketPermission "*:80", "connect";<br>5 \
    5 };
```
#### Cours 9 - Programmation Concurrente, Réactive et Répartie (PC2R - 4I507) - année 2018/2019 - 25 / 61

#### Exécution

#### 1ère exécution:

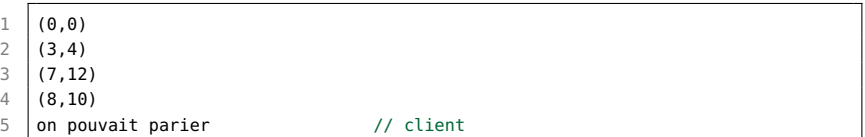

#### 2ème exécution:

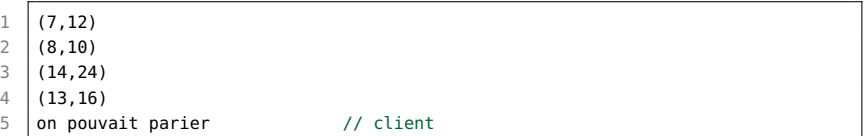

Cours 9 - Programmation Concurrente, Réactive et Répartie (PC2R - 4I507) - année 2018/2019 - 26 / 61

#### **Exceptions**

Si le démon ne fonctionne plus au moment de l'utilisation d'un objet distant, on récupère l'exception dans le catch et on affiche les messages suivants :

```
\begin{array}{c|c} 1 & \text{exception : Connection refused to host;} \\ \end{array}2 ...
```
et si l'objet demandé n'est pas enregistré, la suivante :

1 exception : point0 2 | java.rmi.NotBoundException: point0

#### port de communication

Par défaut, le port du service rmi est le 1099. Il est possible de changer de numéro. Pour cela le serveur d'enregistrement doit être lancé avec le paramètre du port :

1 rmiregistry 2000&

et il faut indiquer ce nouveau port aux URL employées :

1 //chrome.pps.jussieu.fr:2000

Que se passe-t-il quand il y a plusieurs invocations de méthodes sur un même objet?

- $\blacktriangleright$  du coté du client : appel bloquant;
- du coté serveur : queue ou thread? : cela dépend si les appels proviennent de la même JVM ou non
	- $\blacktriangleright$  même JVM : en queue
	- $\blacktriangleright$  différentes JVM : threads

#### Mécanisme de rappel

- ▶ Objectif : rendre l'appel distant non bloquant
- ▶ Problème : comment récupérer le résultat?
- ▶ Possibilité : Fournir un objet distant du coté du client qui récupèrera le résultat.
- $\triangleright$  Difficultés : objet (serveur) distant temporaire + consultation de celui-ci pour accéder au résultat quand il sera là.

### Exemple : Points distants

- $\triangleright$  une interface RappelRMI contenant une méthode pouvant stocker la valeur calculée du coté du serveur RMI sur l'objet serveur distant temporaire du client
- une interface MRPointRMI des points distants dont la méthode surchargée distance n'est plus bloquante
- $\triangleright$  une classe Rappel : pour le serveur temporaire implantant les interfaces RappelRMI et Unreferenced pour annuler l'objet temporaire.
- ▶ une classe MRPointD qui hérite de PointD et surcharge distance en appelant un thread instance de Calcul.
- ▶ un nouveau serveur CreationN qui stocke des instances de MRPointD
- ► un nouveau client ClientN qui appelle la méthode distance non bloquante.

#### Les interfaces

 $\blacktriangleright$  RappelRMI :

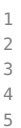

1 | import java.rmi.\*; 3 public interface RappelRMI extends Remote { 4 void put(double r) throws RemoteException;

 $\blacktriangleright$  MRPointRMI :

2

1 | import java.rmi.\*; 3 public interface MRPointRMI extends PointRMI { 4 double distance (RappelRMI r) throws RemoteException; 5 }

#### Cours 9 - Programmation Concurrente, Réactive et Répartie (PC2R - 4I507) - année 2018/2019 - 32 / 61

### La classe Rappel

```
\frac{1}{2} import java.rmi.*;
 2 import java.rmi.server.*;<br>3 nublic class Rannel exte
    J public class Rappel extends UnicastRemoteObject implements RappelRMI, \leftarrowUnreferenced {
 4 private double result = 0.0:
 5 \mid private boolean f = false:
 6 public Rappel() throws RemoteException{}
 7 \mid public void finish () {f=true:}
8 public boolean is_finished () {return f; }
9 public void put(double r) throws RemoteException {
10 try{synchronized(this) {wait(2000);}}
11 | catch (InterruptedException ie) {};
12 \vert result = r;
13 finish():
14 System.out.println("rangement du resultat " + result);
15 synchronized(this) {
16 this.notifyAll(); } }
17 public void unreferenced() {
18 try {boolean b = UnicastRemoteObject.unexportObject(this,true);}
19 catch (NoSuchObjectException nsoe) {}; }
20 public double get_result() {return result;}
21 }
```
#### La classe MRPointD

```
1 | import java.rmi.*;
 2 import java.rmi.server.UnicastRemoteObject:
 3 import java.io.*;
4
5 public class MRPointD extends PointD implements MRPointRMI {
6
 7 MRPointD() throws RemoteException {}
8
9 MRPointD(int a, int b) throws RemoteException {super(a,b); }
10
11 | public double distance(RappelRMI r) throws RemoteException {
12 new Calcul(this,r).start();
13 return 0.0;
14 }
15 }
```
#### La classe Calcul

```
\frac{1}{2}2 public class Calcul extends Thread {
 3 MRPointD p;
 4 RappelRMI r;
 5 | Calcul(MRPointD p, RappelRMI r) { this.p=p; this.r=r; }
 6<br>7
        7 public void run(){
8 try {<br>9 dou
           double z = p.distance();
10 r.put(z);
11 }
12 catch (Exception e) {e.printStackTrace(); };
13 }
14 }
```
#### Cours 9 - Programmation Concurrente, Réactive et Répartie (PC2R - 4I507) - année 2018/2019 - 35 / 61

## La classe CreationN

}

```
1 | import java.rmi.*;<br>2 | import java.rmi.se
    import java.rmi.server.UnicastRemoteObject:
 3
 4 public class CreationN {
 5 public static void main (String args[]) {
 6 if (System.getSecurityManager() == null) {
 7 System.setSecurityManager(new RMISecurityManager());
 8 }
9 try {
10 MRPointD p0 = new MRPointD();
11 MRPointD p1 = new MRPointD(3,4);
12
13 Naming.rebind("//chrome.pps.jussieu.fr/point0",p0);
14 Naming.rebind("//chrome.pps.jussieu.fr/point1",p1);
15 System.out.println("Objets distribues 'p0' " +
16 | The Content of the Met 'p1' sont enregistres");
17 }
18 catch (Exception e) { e.printStackTrace();
19 }
20
```
## La classe ClientN

```
1 import java.rmi.*;<br>2 public class Clien
    2 public class ClientN {
 3 public static void main( String argy[1) {
 4 String machine = \text{arg}[\theta]; String port = \text{arg}[\theta];
 5 String url0="rmi://"+machine+":"+port+"/point0";
6 String url1="rmi://"+machine+":"+port+"/point1";
7 try {
8 MRPointRMI p0 = (MRPointRMI)Naming.lookup(url0):
9 | MRPointRMI p1 = (MRPointRMI)Naming.lookup(url1);
10 p0.affiche(); p1.affiche();
11 | p0.rmoveto(7.12): p1.rmoveto(5.6):
12 p0.affiche(); p1.affiche();
13 Rappel ri = new Rappel();
14 System.out.println("appel de distance");
15 double r = p1.distance(ri):
16 System.out.println("retour de distance : r = "+r);
17 if (! ri.is_finished()) {
18 Synchronized(ri) { ri.wait(): }}
19 System.out.println("le resultat est " + ri.get_result());
20 }
21 catch (Exception e) { System.err.println("exception : " + e.getMessage()\leftrightarrow);
22 e.printStackTrace(); \} } }
```
## $\sigma$

Difficultés du GC: en présence de références locales et distantes.

- $\triangleright$  comment savoir si une référence distante est encore active?
	- ▶ implanter un mécanisme de GC réparti : difficile et lent
	- haisser ce travail au programmeur : durée de vie limitée d'une référence distante

Si l'objet exposé est publié dans un serveur de nom, il y a toujours une référence distance sur cet objet.

#### Période de détention

Un client possède une référence distante pour une certaine période (période de détention).

- <sup>I</sup> passé ce temps : le serveur peut récupérer la mémoire
- lackteur informer le serveur qu'il vient de libérer de son coté la référence (methode finalize)
- is ile client utilise de nouveau la référence, la période de détention est de nouveau maximum
- igt sinon le client doit signifier au serveur qu'il désire la garder (méthode dirty())
- ► durée connu par leaseValue.

## Trace du Dgc

#### objet non référencé et récupéré: :

1. implanter unreferenced (classe PointD)

```
1 implements RemoteConnection, java.rmi.server.Unreferenced
2<br>3
   3 public void unreferenced() {
4 | System.out.println("RemoteConnectionImpl for client unreferenced");
5 }
```
2. et la méthode finalize (classe PointD)

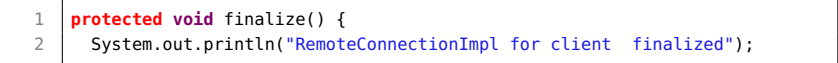

#### Cours 9 - Programmation Concurrente, Réactive et Répartie (PC2R - 4I507) - année 2018/2019 - 40 / 61

### Activation d'objets

Pour résoudre : :

 $\blacktriangleright$  l'exposition (attente de connexions) continuelle d'objets : ressources mémoire et réseau monopolisées

is le serveur s'arrête puis repart :

le stub d'un client sur l'ancienne exposition n'est plus valable

### Démon d'activation

- 1. un descripteur d'activation d'un objet distant est enregistré auprès du démon d'activation (rmid);
- 2. c'est ce descripteur qui est publié dans le serveur de noms (rmiregistry);
- 3. lors d'une requête sur cet objet, le stub client demande l'activation de cet objet qui est alors exposé dans le serveur d'objet;
- 4. le client peut alors envoyer les paramètres de l'invocation d'une méthode sur cet objet.

#### Package et commande

- **P** package java.rmi.activation
- <sup>I</sup> commande rmid : démon d'activation des objets distants

## Exemple : Points distants

```
1 | import java.rmi.*;<br>2 | // nouvelles impor
    2 // nouvelles importations : java.rmi.server.UnicastRemoteObject;
 \frac{3}{4} import java.rmi.activation.*;<br>4 public class PointD extends A
    4 public class PointD extends Activatable implements PointRMI {
 5 // herite de Activable, implante UnicastRemoteObject
 6 int x, y;
 7 \mid \frac{\pi}{2} PointD(int a, int b) throws RemoteException {x=a;y=b; }
 8 // change le constructeur sans argument
9 // PointD() throws RemoteException \{x=0; y=0; \}10 public PointD(ActivationID id, MarshalledObject data) throws ←
              RemoteException
11 {super(id,0); }
12 | public void moveto (int a, int b) throws RemoteException { x=a; y=b; }
13 public void rmoveto (int dx, int dy) throws RemoteException {
14 x = x + dx; y = y + dy; }
15 public void affiche() throws RemoteException
16 \{ System.out.println("(" + x + ", " + y + ");\}17 | public double distance() throws RemoteException
18 | f return Math.sqrt(x*x+y*y); }
19 }
```
### CreationA

```
1 import java.rmi.*; import java.rmi.activation.*;<br>2 public class CreationA {
    2 public class CreationA {
 3 public static void main (String args[1) {
 4 if (System.getSecurityManager() == null) {
 5 System.setSecurityManager(new RMISecurityManager());
 6 }
 7 try { ActivationSystem as = ActivationGroup.getSystem();
8 ActivationGroupDesc agd = new ActivationGroupDesc(null,null);
9 ActivationGroupID agi = as.registerGroup(agd);
10 String oClass = "PointD";
11 String oClassLocation = "file:/tmp";
12 MarshalledObject oArgs=null;
13 ActivationDesc ad = new ActivationDesc(agi, oClass, oClassLocation, ←
              oArgs);
14 Remote r1 = Activatable.register(ad);
15 Naming.rebind("//127.0.0.1/pointp0".r1);
16 Remote r2 = Activatable.register(ad);
17 Naming.rebind("//127.0.0.1/pointp1",r2);
18 }
19 catch (Exception e) { e.printStackTrace();
20 } } }
```
#### Lancement

- 1  $\begin{array}{c} \n\text{1} \quad \text{1} \quad \text{2} \quad \text{2} \quad \text{4} \quad \text{midd} \quad \text{5} \quad \text{1} \quad \text{5} \quad \text{6} \quad \text{6} \quad \text{7} \quad \text{7} \quad \text{8} \quad \text{9} \quad \text{1} \quad \text{1} \quad \text{1} \quad \text{1} \quad \text{1} \quad \text{1} \quad \text{1} \quad \text{1} \quad \text{1} \quad \text{1} \quad \text{1} \quad \text{1} \quad \text{1} \quad \text{1} \quad \text{1}$ 
	- $$ rmid&$

```
3 $ java -Djava.security.policy=java.policy CreationA
```
 $4 \mid$ \$ java Client

## Corba

- ▶ Common Object Request Broker Architecture (Object Management Group)
- $\triangleright$  architecture (interfaces, protocoles et services) pour les communications entre objets répartis
- ▶ objets répartis potentiellement issus de différents langages
- $\triangleright$  riche en service (nommage, transaction, ...)

#### Corba et Java

- ▶ Java IDL (Interface Description Language) : pour les programmeurs CORBA qui veulent utiliser JAVA comme langage d'implantation des interfaces IDL
- ▶ RMI-IIOP (Internet Inter-ORB Protocol) : pour les programmeurs JAVA/RMI qui veulent utiliser IIOP pour l'interopérabilité avec des objets CORBA définis comme des interfaces RMI.
- $\blacktriangleright$  langage de description d'interfaces
- $\triangleright$  syntaxe proche de  $C++$
- **P** passage de paramètres en in, out et inout
- ▶ module (package) : espace de noms

#### Exemple en 5 étapes : Point

- 1. Compiler le fichier IDL (produit du Java)
- 2. Compiler le serveur
- 3. Lancer le service de noms et le serveur
- 4. Compiler le Client
- 5. Lancer le client

## Exemple

```
1 module PointApp {
 2 | interface Point {
 3 attribute long x;
 4 attribute long y;
 5 void moveto(in long a, in long b);
 6 void rmoveto(in long dx, in long dy);
       void affiche();
8 double distance();
9 };
10 | };
```
Idl ⇒ Java

idlj Point.idl :

- $\blacktriangleright$  une interface Java
- $\triangleright$  une classe Helper : conversion de types (narrow) de Corba vers Java, + lecture/écriture de tels objets
- In une classe Holder (passage des paramètres out et inout
- $\blacktriangleright$  un Stub et un Skeleton

# Serveur (1)

```
1 import PointApp.*;<br>2 import org.omg.Cos
 2 | import org.omg.CosNaming.*;<br>3 | import org.omg.CosNaming.Na
     import org.omg.CosNaming.NamingContextPackage.*:
 4 | import org.omg.CORBA.*;<br>5 | //import org.omg.Portab
 5 //import org.omg.PortableServer.*;<br>6 //import org.omg.PortableServer.PO
     6 //import org.omg.PortableServer.POA;
 7 | import java.util.Properties:
8
 9 public class PointServer {
10 public static void main(String args[]) {
11 try{
12 // create and initialize the ORB
13 \vert ORB orb = ORB.init(args, null);
14
15 // Create the servant and register it with the ORB
16 PointServant pointRef = new PointServant();
17 orb.connect(pointRef):
```
# Serveur (2)

```
1 // Get the root naming context
 2 \mid org.omg.CORBA.Object objRef =
 3 orb.resolve_initial_references("NameService");
 4 NamingContext ncRef = NamingContextHelper.narrow(objRef);
 5 // Bind the object reference in naming
 6 NameComponent nc1 = new NameComponent("Point1", "");
 7 NameComponent path[1 = \{nc1\};8 ncRef.rebind(path, pointRef);
9 NameComponent nc2 = new NameComponent("Point2", "");
10 NameComponent path2[1 = \{nc2\}:
11 ncRef.rebind(path2, pointRef);
12 System.out.println("HelloServer ready and waiting ...");
13 // wait for invocations from clients
14 orb.run();
15 \mid \}16 catch (Exception e) {
17 System.err.println("ERROR: " + e);
18 e.printStackTrace(System.out);
19 }
20 System.out.println("HelloServer Exiting ...");
21 }
22 }
```
# Serveur (3)

```
1 class PointServant extends _PointImplBase {
 2 private ORB orb:
 3 public int x;
4 public int y;
5
6 public void setORB(ORB orb val) { orb = orb val; }
7
8 | public int x() {return x;}
9 | public void x(int y) \{x=y;\}10 | public int y() {return y;}
11 | public void y(int z){y=z};
12 | public void moveto(int a, int b) { x=a; y=b; }
13 public void rmoveto(int a, int b) \{x=x+a: y=y+b: \}14 public void affiche() {System.out.println("("+x+","+v+")"); }
15 public double distance() { return Math.sqrt(x*x + y*y); }
16 }
```
#### Cours 9 - Programmation Concurrente, Réactive et Répartie (PC2R - 4I507) - année 2018/2019 - 55 / 61

#### Lancement du serveur

Incement du service de nommage :

1 | \$ tnameserv - ORBInitialPort 1051

Incement du serveur de points :

1 | \$ java PointServer - ORBInitialHost 127.0.0.1 - ORBInitialPort 1051

## Client 1 : lister les objets distants (1)

```
1 | import java.util.Properties:
 2 | import org.omg.CORBA.*;<br>3 | import org.omg.CosNamin
    import org.omg.CosNaming.*;
4
5 public class NameClientList {
6 \mid public static void main(String args[]) {
7 try {
8 Properties props = new Properties();
9 props.put("org.omg.CORBA.ORBInitialPort", "1050");
10 ORB orb = ORB.init(args, props);
11 | NamingContext nc =
12 NamingContextHelper.narrow(orb.resolve_initial_references("NameService"));
13 BindingListHolder bl = new BindingListHolder();
14 BindingIteratorHolder blIt= new BindingIteratorHolder();
15 nc.list(1000, bl, blIt);
16 Binding bindings[] = bl.value;
17 if (bindings.length == 0) return;
```
### Client 1 : lister les objets distants (2)

```
1 \mid for (int i=0; i < bindings.length; i++) {
 2 // get the object reference for each binding
         org.omg.CORBA.Object obj = nc. resolve(binding[i].binding_name);4 String objStr = orb.object_to_string(obj);
 5 int lastIx = bindings[i].binding_name.length-1;
6 // check to see if this is a naming context
7 if (bindings[i].binding_type == BindingType.ncontext) {
8 System.out.println( "Context: " +
9 bindings[i].binding_name[lastIx].id); }
10 else { System.out.println("Object: " +
11 bindings[i].binding_name[lastIx].id); }
12 }
13
14 } catch (Exception e) { e.printStackTrace(System.err): }
15 \mid \}
```
#### Cours 9 - Programmation Concurrente, Réactive et Répartie (PC2R - 4I507) - année 2018/2019 - 58 / 61

# Client (1)

```
1
 2 import PointApp.*; \frac{1}{2} import PointApp.*; \frac{1}{2} // The package containing our stubs.
    import org.omg.CosNaming.*: // PointClient will use the naming service.
 4 | import org.omg.CORBA.*; // All CORBA applications need these classes.<br>5 | public class PointClient {
    5 public class PointClient {
6 public static void main(String args[]) {
7 try{
8 // Create and initialize the ORB
9 \mid ORB orb = ORB.init(args, null);
10 // Get the root naming context
11 | org.omg.CORBA.Object objRef =
12 | orb.resolve_initial_references("NameService");
13 NamingContext ncRef = NamingContextHelper.narrow(objRef);
14 // Resolve the object reference in naming
15 // make sure there are no spaces between ""
16 NameComponent nc1 = new NameComponent("Point2", "");
17 NameComponent path[] = {nc1};
18 Point pointRef1 = PointHelper.narrow(ncRef.resolve(path));
```
# Client (2)

```
1 // Call the Point server object and print results
 2 double d = pointRef1.distance();<br>3 System.out.println("distance = "
           System.out.println("distance = " + d);
 4 pointRef1.affiche();
 5 pointRef1.rmoveto(2,3);<br>6 pointRef1.affiche();
           pointRef1.affiche();
 7
         8 } catch(Exception e) {
 9 System.out.println("ERROR : " + e);
10 e.printStackTrace(System.out);
11 }
12 }
13 }
```
#### Lancement des clients

#### $\blacktriangleright$  lancement du lookup :

java NameClientList -ORBInitialPort 1051 -ORBInitialHost 127.0.0.1

#### $\blacktriangleright$  lancement du calcul sur points :

java PointClient -ORBInitialPort 1051 -ORBInitialHost 127.0.0.1